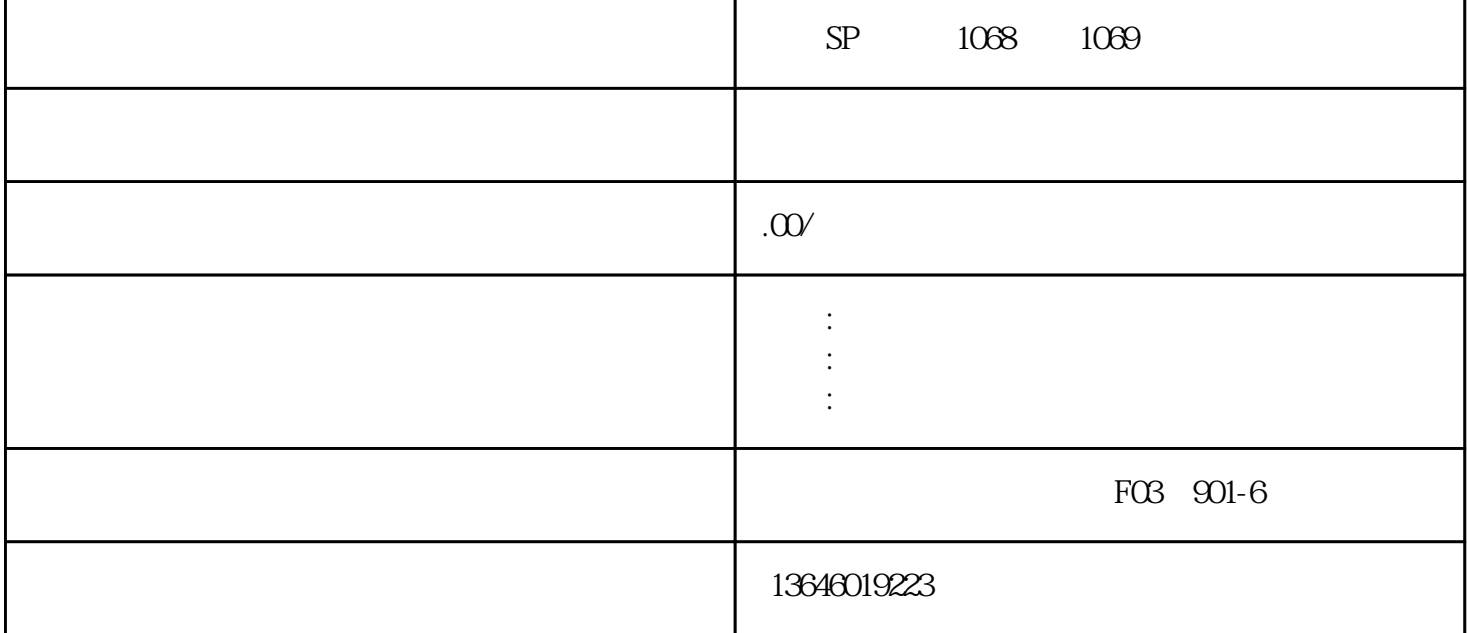

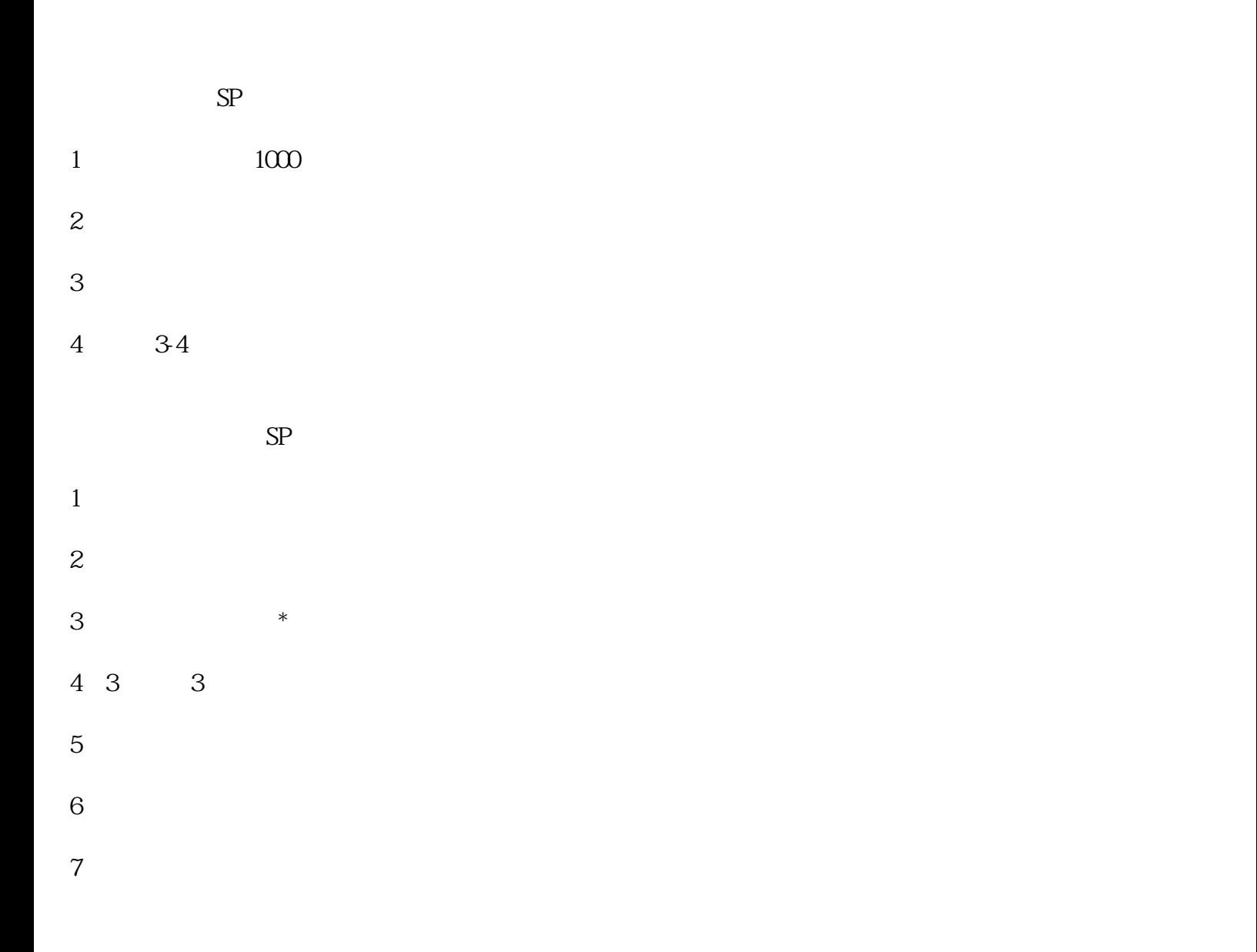

- $1$
- 
- $2<sub>l</sub>$
- $3 \nightharpoonup$
- 
- $\overline{4}$
- $\overline{5}$
- 
- 6、市场调研
- 
- $7 \thinspace$
- $8<sub>5</sub>$
- 
- 
- 
- 9  $\theta$
- 
- 
- 
- 
- 
- 
- 
- 
- 
- (1)  $SP$  ;  $(2)$  (
- 
- ;
- (3)  $SP$  ;
- 
- (4) SP ( ) ;
- $(5)$

 $SP$ 

1066 1069

- SP 1066 1069 1066 1066 1066
- $1066$  and  $1069$
- $SP$ 
	-
	- 那么1066、1069码号接入服务业务中,首先需要申请的是全网SP许可证,然后还需要准备1066码号申请的
		- - -
- 
- 
- 
- 
- 
- 
- 
- 
- 
- 
- 
- 
- 
- - -
	-
- - -
		-
		-
		-
	-
- 
- 
- 
- $\left(\begin{array}{c|c} 1 & 0 & 0 \end{array}\right)$
- 
- 
- 
- 
- 
- 
- 
- 
- $\alpha$
- $1066$   $1069$   $SP$ <br> $SP$   $1066$   $1$  $SP$  and  $1066$  1
- 
- 
- 
- 
- 
- 
- 
- 
- 
- 
- 
- 
- 
- 
-